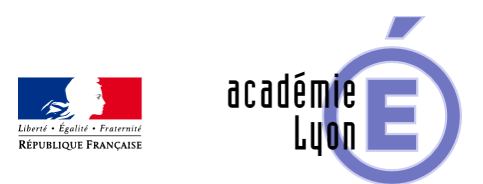

## **Définir un Plan**

- Enseigner - Au Lycée - Geogebra 3D -

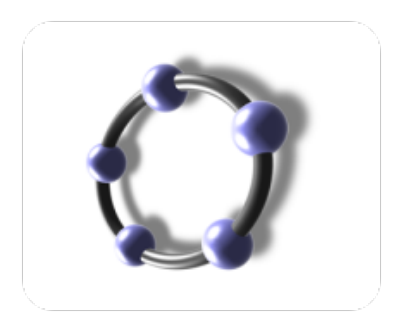

Date de mise en ligne : samedi 23 mai 2015

**Copyright © Mathématiques - Académie de Lyon - Tous droits réservés**

- Objectifs : Trois façons de définir un plan
- Niveau : 2nde
- Logiciel utilisé : GeoGebra 3D
- Intérêt de l'utilisation de l'ordinateur : Plan défini par 3 points, ou une droite et un point, par des droites sécantes, par des droites parallèles.
- -\* Durée : 5 min par façon
- Cadre utilisation : Classe entière en vidéo projection
- Déroulement de séquence :
- Fichiers : 1 fichier GeoGebra 3D
- Auteurs : POQUE Nicolas, CAVANNE Françoise. Groupe UPO

## Voir l'animation en ligne

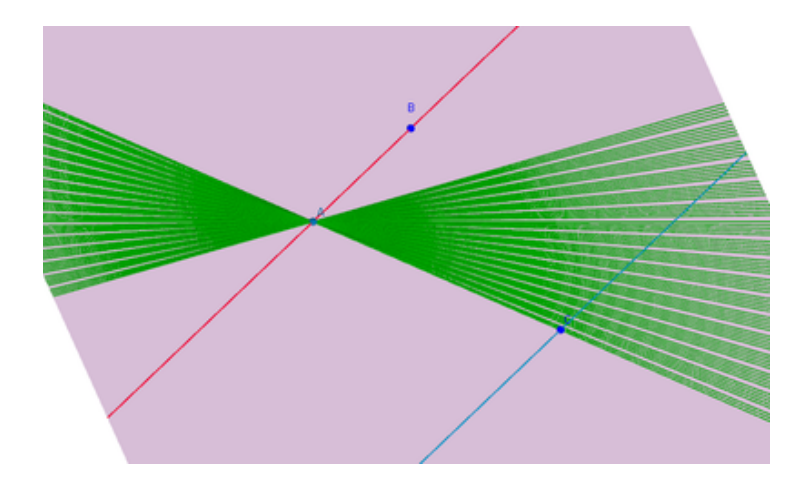